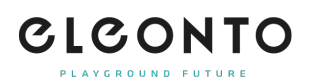

[FAQs](https://support.eleonto.com/it/kb) > [Conto](https://support.eleonto.com/it/kb/account-6) > [Come posso cambiare la mia password o richiederne una nuova se la](https://support.eleonto.com/it/kb/articles/passwort-ndern) [dimentico?](https://support.eleonto.com/it/kb/articles/passwort-ndern)

## Come posso cambiare la mia password o richiederne una nuova se la dimentico?

Patrick - 2022-06-23 - [Conto](https://support.eleonto.com/it/kb/account-6)

Basta navigare fino a "accedi/registrazione" in alto a destra e cliccare su "password dimenticata" per inserire l'indirizzo e-mail registrato. Vi invieremo un'e-mail con un link di reset per la vostra nuova password, che potrete poi modificare di conseguenza.

Si prega di notare che questo non è possibile quando si ordina come ospite, perché non verrà creato alcun account.